## CS 188<br>Summer 2023

## Discussion 7C Solutions

## Q1. Deep Learning

(a) Perform forward propagation on the neural network below for  $x = 1$  by filling in the values in the table. Note that  $(i), \ldots$ , (vii) are outputs after performing the appropriate operation as indicated in the node.

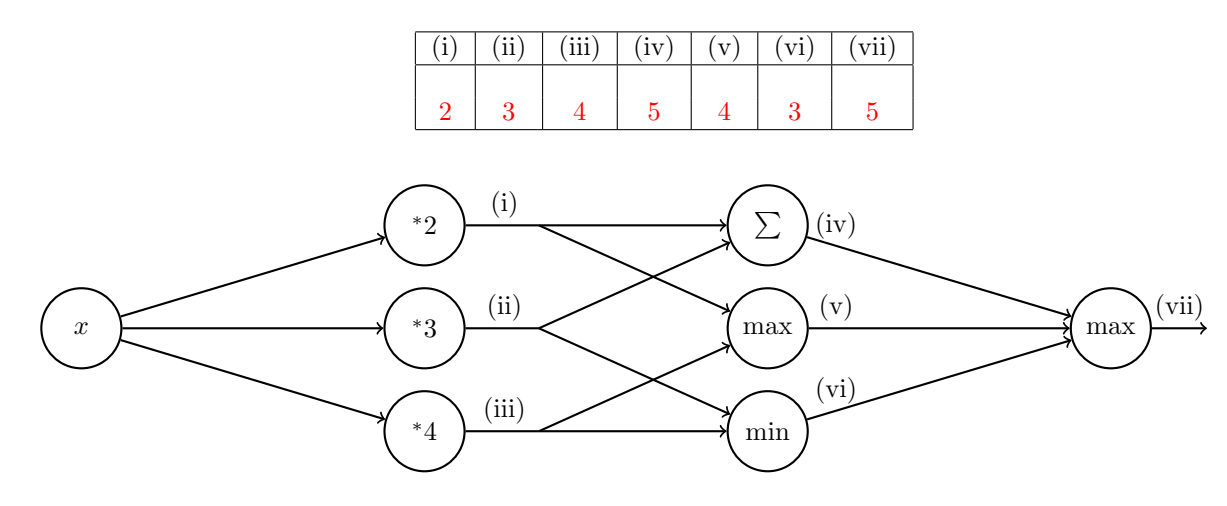

(b) [Optional] Below is a neural network with weights  $a, b, c, d, e, f$ . The inputs are  $x_1$  and  $x_2$ .

The first hidden layer computes  $r_1 = \max(c \cdot x_1 + e \cdot x_2, 0)$  and  $r_2 = \max(d \cdot x_1 + f \cdot x_2, 0)$ .

The second hidden layer computes  $s_1 = \frac{1}{1+\exp(-a \cdot r_1)}$  and  $s_2 = \frac{1}{1+\exp(-b \cdot r_2)}$ .

The output layer computes  $y = s_1 + s_2$ . Note that the weights a, b, c, d, e, f are indicated along the edges of the neural network here.

Suppose the network has inputs  $x_1 = 1, x_2 = -1$ .

The weight values are  $a = 1, b = 1, c = 4, d = 1, e = 2, f = 2$ .

Forward propagation then computes  $r_1 = 2, r_2 = 0, s_1 = 0.9, s_2 = 0.5, y = 1.4$ . Note: some values are rounded.

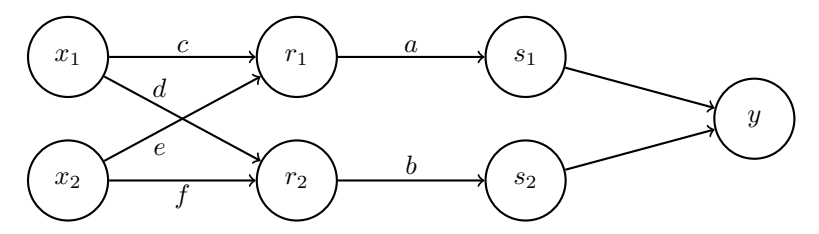

Using the values computed from forward propagation, use backpropagation to numerically calculate the following partial derivatives. Write your answers as a single number (not an expression). You do not need a calculator. Use scratch paper if needed.

*Hint*: For  $g(z) = \frac{1}{1+\exp(-z)}$ , the derivative is  $\frac{\partial g}{\partial z} = g(z)(1-g(z)).$ 

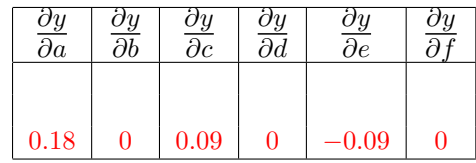

$$
\frac{\partial y}{\partial a} = \frac{\partial y}{\partial s_1} \frac{\partial s_1}{\partial a}
$$
  
\n
$$
= 1 \cdot \frac{\partial g(a \cdot r_1)}{\partial a}
$$
  
\n
$$
= r_1 \cdot g(a \cdot r_1)(1 - g(a \cdot r_1))
$$
  
\n
$$
= r_1 \cdot s_1(1 - s_1)
$$
  
\n
$$
= 2 \cdot 0.9 \cdot (1 - 0.9)
$$
  
\n
$$
= 0.18
$$
  
\n
$$
\frac{\partial y}{\partial b} = \frac{\partial y}{\partial s_2} \frac{\partial s_2}{\partial b}
$$
  
\n
$$
= 1 \cdot \frac{\partial g(b \cdot r_2)}{\partial b}
$$
  
\n
$$
= r_2 \cdot g(b \cdot r_2)(1 - g(b \cdot r_2))
$$
  
\n
$$
= r_2 \cdot s_2(1 - s_2)
$$
  
\n
$$
= 0 \cdot 0.5(1 - 0.5)
$$
  
\n
$$
= 0
$$
  
\n
$$
\frac{\partial y}{\partial c} = \frac{\partial y}{\partial s_1} \frac{\partial s_1}{\partial r_1} \frac{\partial r_1}{\partial c}
$$
  
\n
$$
= 1 \cdot [a \cdot g(a \cdot r_1)(1 - g(a \cdot r_1))] \cdot x_1
$$
  
\n
$$
= [a \cdot s_1(1 - s_1)] \cdot x_1
$$
  
\n
$$
= [1 \cdot 0.9(1 - 0.9)] \cdot 1
$$
  
\n
$$
= 0.09
$$
  
\n
$$
\frac{\partial y}{\partial d} = \frac{\partial y}{\partial s_2} \frac{\partial s_2}{\partial r_2} \frac{\partial r_2}{\partial d}
$$
  
\n
$$
= \frac{\partial y}{\partial s_2} \frac{\partial s_1}{\partial r_1} \frac{\partial r_1}{\partial e}
$$
  
\n
$$
= 1 \cdot [a \cdot g(a \cdot r_1)(1 - g(a \cdot r_1))] \cdot x_2
$$
  
\n
$$
= [a \cdot s_1(1 - s_1)] \cdot x_2
$$
  
\n
$$
= [a \cdot s_1(1 - s_1)] \
$$

(c) Below are two plots with horizontal axis  $x_1$  and vertical axis  $x_2$  containing data labelled  $\times$  and  $\bullet$ . For each plot, we wish to find a function  $f(x_1, x_2)$  such that  $f(x_1, x_2) \ge 0$  for all data labelled  $\times$  and  $f(x_1, x_2) < 0$  for all data labelled •.

Below each plot is the function  $f(x_1, x_2)$  for that specific plot. Complete the expressions such that all the data is labelled correctly. If not possible, mark "No valid combination".

[subfigure]labelformat=empty

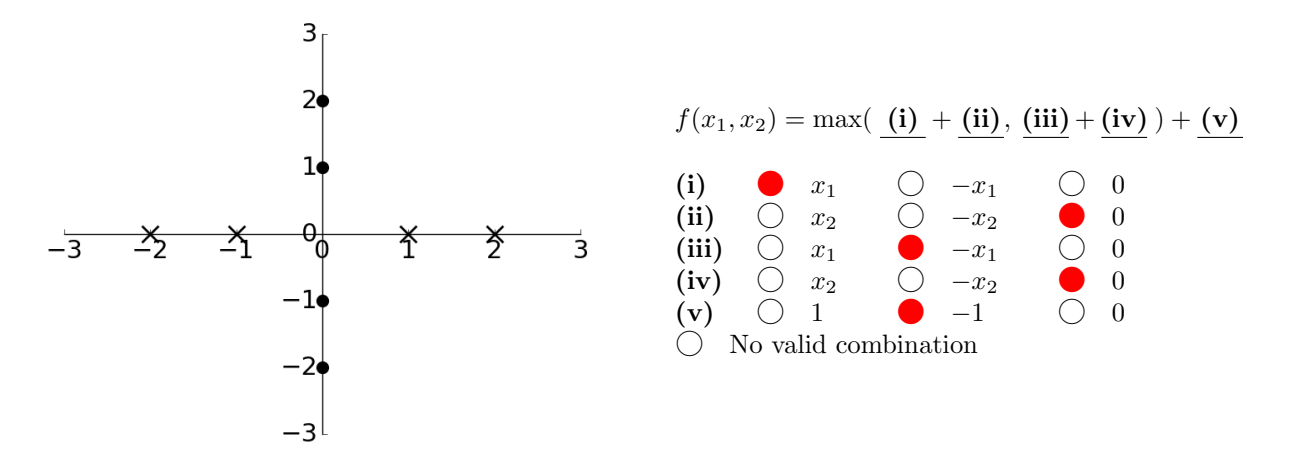

There are two possible solutions:

$$
f(x_1, x_2) = \max(x_1, -x_1) - 1
$$
  

$$
f(x_1, x_2) = \max(-x_1, x_1) - 1
$$

[subfigure]labelformat=empty

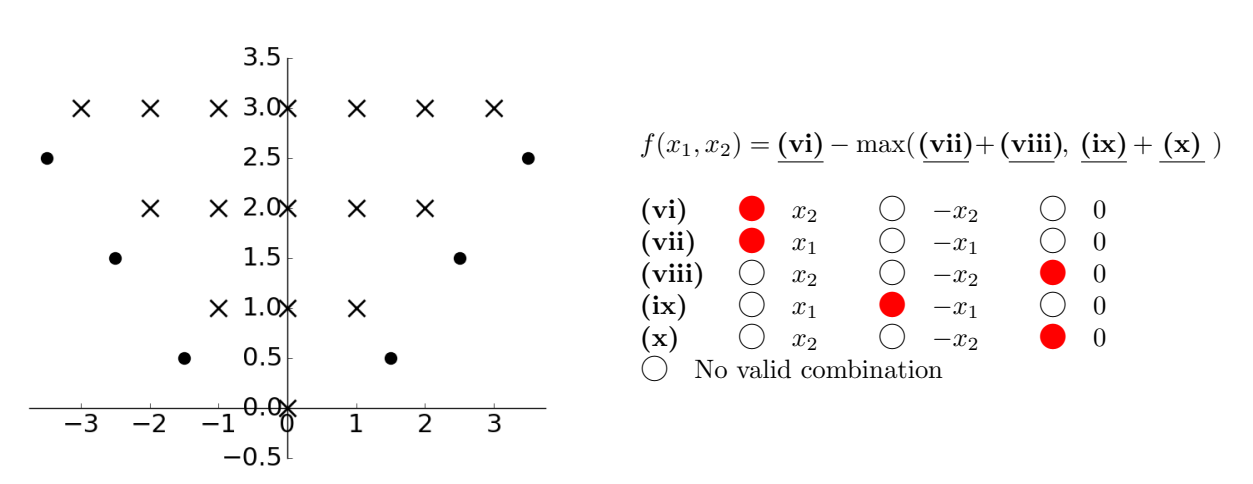

There are four possible solutions:

$$
f(x_1, x_2) = x_2 - \max(x_1, -x_1)
$$
  
\n
$$
f(x_1, x_2) = x_2 - \max(-x_1, x_1)
$$
  
\n
$$
f(x_1, x_2) = -\max(x_1 - x_2, -x_1 - x_2)
$$
  
\n
$$
f(x_2, x_2) = -\max(-x_1 - x_2, x_1 - x_2)
$$

## 2 Neural Nets

Consider the following computation graph for a simple neural network for binary classification. Here x is a single real-valued input feature with an associated class  $y^*$  (0 or 1). There are two weight parameters  $w_1$  and  $w_2$ , and non-linearity functions  $g_1$  and  $g_2$  (to be defined later, below). The network will output a value  $a_2$  between 0 and 1, representing the probability of being in class 1. We will be using a loss function Loss (to be defined later, below), to compare the prediction  $a_2$  with the true class  $y^*$ .

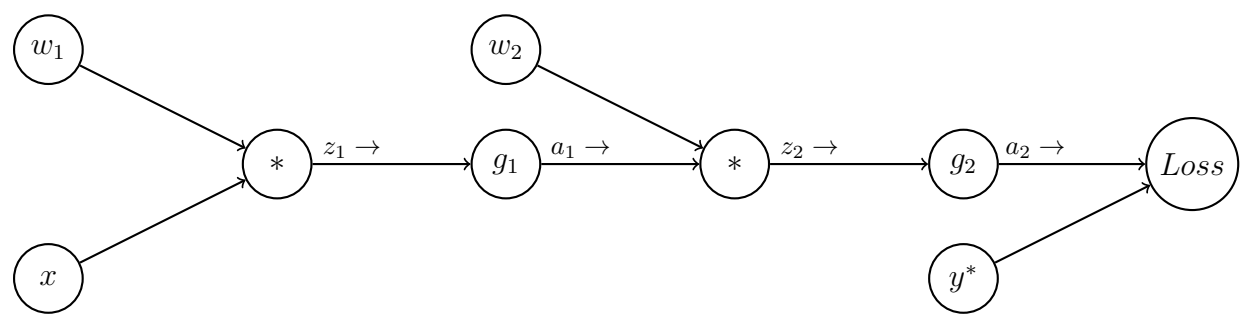

1. Perform the forward pass on this network, writing the output values for each node  $z_1, a_1, z_2$  and  $a_2$  in terms of the node's input values:

> $z_1 = x * w_1$  $a_1 = g_1(z_1)$  $z_2 = a_1 * w_2$  $a_2 = q_2(z_2)$

2. Compute the loss  $Loss(a_2, y^*)$  in terms of the input x, weights  $w_i$ , and activation functions  $g_i$ : Recursively substituting the values computed above, we have:

$$
Loss(a_2, y^*) = Loss(g_2(w_2 * g_1(w_1 * x)), y^*)
$$

3. [Optional] Now we will work through parts of the backward pass, incrementally. Use the chain rule to derive  $\frac{\partial Loss}{\partial w_2}$ . Write your expression as a product of partial derivatives at each node: i.e. the partial derivative of the node's output with respect to its inputs. (Hint: the series of expressions you wrote in part 1 will be helpful; you may use any of those variables.)

$$
\frac{\partial Loss}{\partial w_2} = \frac{\partial Loss}{\partial a_2} \frac{\partial a_2}{\partial z_2} \frac{\partial z_2}{\partial w_2}
$$

4. **[Optional]** Suppose the loss function is quadratic,  $Loss(a_2, y^*) = \frac{1}{2}(a_2 - y^*)^2$ , and  $g_1$  and  $g_2$  are both sigmoid functions  $g(z) = \frac{1}{1+e^{-z}}$  (note: it's typically better to use a different type of loss, *cross-entropy*, for classification problems, but we'll use this to make the math easier).

Using the chain rule from Part 3, and the fact that  $\frac{\partial g(z)}{\partial z} = g(z)(1 - g(z))$  for the sigmoid function, write  $\frac{\partial Loss}{\partial w_2}$  in terms of the values from the forward pass,  $y^*$ ,  $a_1$ , and  $a_2$ :

First we'll compute the partial derivatives at each node:

$$
\frac{\partial Loss}{\partial a_2} = (a_2 - y^*)
$$
  
\n
$$
\frac{\partial a_2}{\partial z_2} = \frac{\partial g_2(z_2)}{\partial z_2} = g_2(z_2)(1 - g_2(z_2)) = a_2(1 - a_2)
$$
  
\n
$$
\frac{\partial z_2}{\partial w_2} = a_1
$$

Now we can plug into the chain rule from part 3:

$$
\frac{\partial Loss}{\partial w_2} = \frac{\partial Loss}{\partial a_2} \frac{\partial a_2}{\partial z_2} \frac{\partial z_2}{\partial w_2}
$$

$$
= (a_2 - y^*) * a_2 (1 - a_2) * a_1
$$

5. **[Optional]** Now use the chain rule to derive  $\frac{\partial Loss}{\partial w_1}$  as a product of partial derivatives at each node used in the chain rule:

$$
\frac{\partial Loss}{\partial w_1} = \frac{\partial Loss}{\partial a_2} \frac{\partial a_2}{\partial z_2} \frac{\partial a_1}{\partial a_1} \frac{\partial a_1}{\partial x_1} \frac{\partial a_2}{\partial w_1}
$$

6. [Optional] Finally, write  $\frac{\partial Loss}{\partial w_1}$  in terms of  $x, y^*, w_i, a_i, z_i$ : The partial derivatives at each node (in addition to the ones we computed in Part 4) are:

$$
\begin{aligned}\n\frac{\partial z_2}{\partial a_1} &= w_2\\ \n\frac{\partial a_1}{\partial z_1} &= \frac{\partial g_1(z_1)}{\partial z_1} = g_1(z_1)(1 - g_1(z_1)) = a_1(1 - a_1)\\ \n\frac{\partial z_1}{\partial a_1} &= x\n\end{aligned}
$$

Plugging into the chain rule from Part 5 gives:

$$
\frac{\partial Loss}{\partial w_1} = \frac{\partial Loss}{\partial a_2} \frac{\partial a_2}{\partial z_2} \frac{\partial a_2}{\partial a_1} \frac{\partial a_1}{\partial z_1} \frac{\partial a_1}{\partial w_1}
$$
  
=  $(a_2 - y^*) * a_2 (1 - a_2) * w_2 * a_1 (1 - a_1) * x$ 

7. [Optional] What is the gradient descent update for  $w_1$  with step-size  $\alpha$  in terms of the values computed above?

$$
w_1 \leftarrow w_1 - \alpha(a_2 - y^*) * a_2(1 - a_2) * w_2 * a_1(1 - a_1) * x
$$